# **Guidelines for the Printout of the Transit/Security Accompanying Document (TSAD) and the Transit/Security List of Items (TSLoI)**

(Document TAXUD 2008-1671 rev.3)

**The document is accompanied by the XLS file containing the data set** 

# **1. Layout of the TSAD & TSLoI**

Whilst the layout of the **TSAD** is rigid, i.e. **each box** presents a **pre-defined area** (not expandable); the **boxes** of the **TSLoI** have to be considered as **vertically expandable**, in order to allow the printing of all the information stored in the system. When this case occurs, **each line** following the one containing one or more boxes which have been expanded, will therefore be **accordingly shifted** down.

The TSAD form contains only header level information.

## **2. TSAD: Printing of the "bar code"**

The readable **bar code** must be printed on the right of box 1 using the standard 'code 128', character set 'B'.

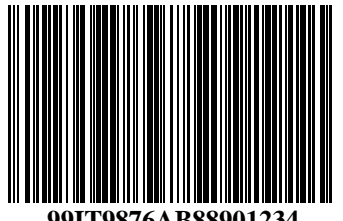

**99IT9876AB88901234** 97IT9876AB8890123

#### . **3. TSAD: Printing of Data Group "Seals ID"**

When more seals are used and each of them is identified with a serial number, only the **first** and the **last** numbers of the seals sequence should be printed. It is **important** to note that in this case the seals used have to be in sequence, without interruption of numbering.

# **4. TSAD: Printing of Box 51**

Only **up to 6** Transit Offices will be printed in this box.

The fonts mentioned under point below allow the printing of the attribute "CUSTOMS OFFICE of Transit" in the given length (an..35).

# **5. TSAD: Printing of** *Box 52*

## **5.1. Data group "Guarantee Reference"**

This data group has to be printed as first line in box 52.

The fonts mentioned under point below allow the printing of **up to three** guarantee reference numbers.

**5.2.** When **Individual guarantee vouchers** are used, only the **first** and the **last serial numbers** of the vouchers should be printed. It is **important** to note that in this case the individual guarantee vouchers used have to be in sequence, without interruption of numbering.

#### **5.3. Data groups "Validity Limitation EC" and "Validity Limitation non EC"**

The data groups have to be printed (where necessary) as second line in box 52.

#### **5.4. Data group "Guarantee"**

The fonts mentioned under point below allow the printing of **up to three** guarantee types in the subdivision "code" of the box 52.

## **6. Fonts to be used**

#### **6.1. TSAD**

The following fonts (available in MS Windows environment) should be used:

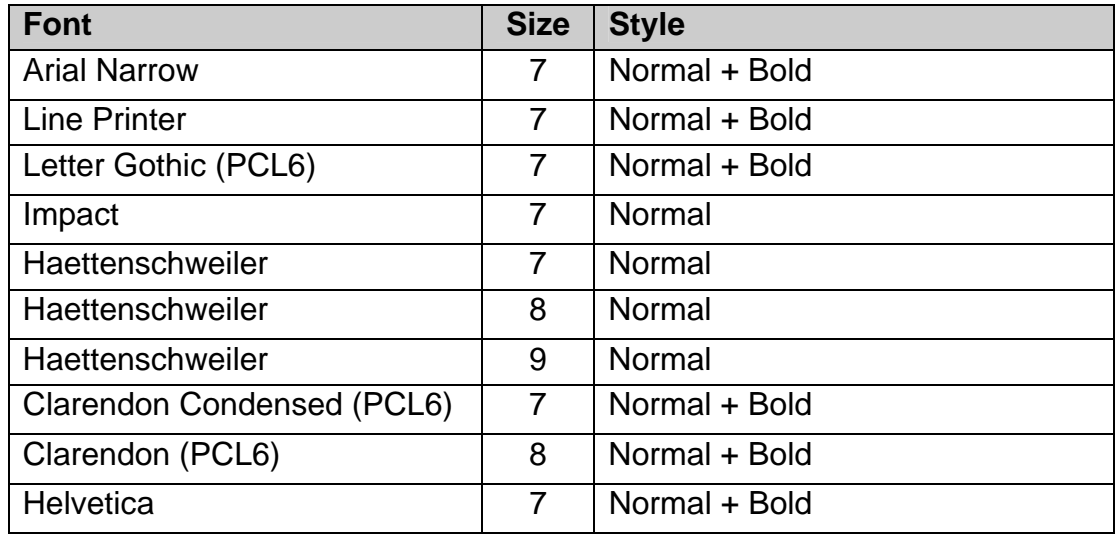

# **6.2.** *TSLoI*

The Transit/Security Accompanying Document shall be supplemented by a list of items even when an transport consignment consists only one item.

## The **boxes** of the TSLoI are **vertically expandable.**

Even if in this case nothing prevents the use of other fonts, only the fonts mentioned in the previous point should be used.

# **6.3.** *Mentioned fonts not available*

If the **above** mentioned **fonts** are **not available**, other fonts should be chosen, which allow the printing of the information related to a given attribute of the messages IE15 and IE29 in its integral length in the corresponding box of the TSAD. The chosen fonts should also preferably contrast with the layout of the documents.

# **6.4.** *Size of forms*

The forms shall measure 210  $\times$  297 mm with a maximum tolerance as to length of 5 mm less and 8 mm more. The boxes are based on a unit of measurement of one tenth of an inch horizontally and one sixth of an inch vertically.

The models of the forms published in the official journal of the EU are surrounded by an outside frame that represents the edges of a typical A4 sheet of paper, reduced by a certain ratio, identical in height and in width, in order to allow its publication in the OJEU. The models of the forms themselves are also reduced by the same ratio in all their components.